# The Front End: Scanning and Parsing

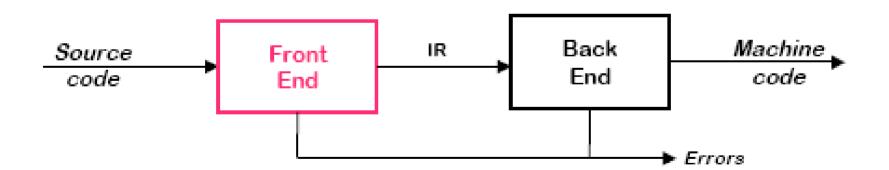

## How they work together...

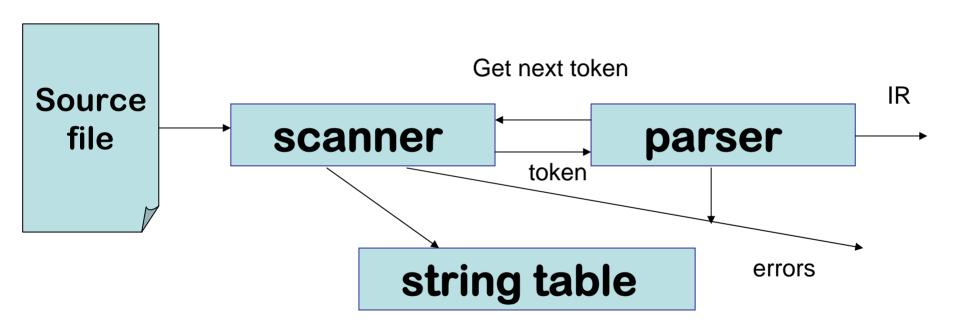

### What is a token? A lexeme?

- English?
- Programming Languages?

- Lexeme
- Token
- Examples?

**lexemes** 

tokens

## Designing a Scanner

Step 1: define a finite set of tokens How?

Step 2: describe the strings (lexemes) for each token

How?

So, a simple scanner design?

### Then, why did they invent lex?

Poor language design can complicate scanning

- Reserved words are important
   if then then then = else; else else = then
   (PL/I)
- Insignificant blanks (Fortran & Algol68)
   do 10 i = 1,25
   do 10 i = 1.25
- String constants with special characters (C, C++, Java, ...)
   newline, tab, quote, comment delimiters, ...
- Finite closures (Fortran 66 & Basic)
  - Limited identifier length
  - Adds states to count length

Even, simple examples: i vs if; = vs ==

### It is not so straightforward...

## Specifying lexemes with Regular Expressions

```
Let \Sigma be an alphabet. Rules for Defining regular expressions over \Sigma :
```

- $\epsilon$  Denotes the set containing the empty string.
- For each a in  $\Sigma$  , a is the reg expr denoting  $\{a\}$

```
- If r and s are reg expr's, then
r s = set of strings consisting of strings
from r followed by strings from s
```

## **Examples of Regular Expressions for Lexemes**

#### Identifiers:

```
Letter \rightarrow (\underline{a}|\underline{b}|\underline{c}| \dots |\underline{z}|\underline{A}|\underline{B}|\underline{C}| \dots |\underline{Z})
       Digit \rightarrow (0|1|2|...|9)
                                                                                             shorthand
      Identifier → Letter ( Letter | Digit )*
                                   (a|b|c| ... |z|A|B|C| ... |Z) ((a|b|c| ... |z|A|B|C| ... |Z) | (0|1|2| ... |9))*
Numbers:
      Integer \rightarrow (+|-|\epsilon) (0| (1|2|3| ... |9)(Digit^*))
       Decimal \rightarrow Integer . Digit *
       Real \rightarrow (Integer | Decimal) \underline{E} (+|-|\epsilon) Digit*
       Complex \rightarrow (Real, Real)
```

Numbers can get much more complicated!

Using symbolic names does not imply recursion

underlining indicates a letter in the input stream

What strings/lexemes are represented by these regular expressions?

## Practice with writing regular expressions

- Binary numbers of at least one digit
- Capitalized words
- -Legal identifiers that must start with a letter, can contain either upper or lower case letters, digits, or \_.
- -white space including tabs, newlines, spaces

Shorthand for regular expressions?

### What strings are accepted here?

 Numerical literals in Pascal may be generated by the following:

## From Specification to Scanning...

Consider the problem of recognizing ILOC register names  $Register \rightarrow r (0|1|2|...|9) (0|1|2|...|9)^*$ 

- Allows registers of arbitrary number
- Requires at least one digit

RE corresponds to a recognizer (or DFA)

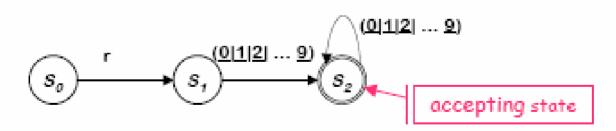

Recognizer for Register

Transitions on other inputs go to an error state,  $s_e$ 

## From Reg Expr to NFA

How do we build an NFA for: a?

Concatenation? ab

Alternation? a | b

Closure? a\*

#### RE →NFA using Thompson's Construction

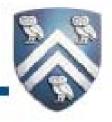

#### Key idea

- NFA pattern for each symbol & each operator
- Join them with ε moves in precedence order

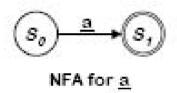

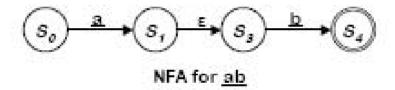

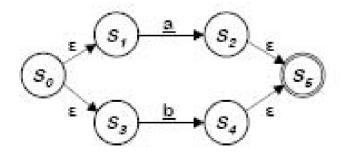

NFA for a | b

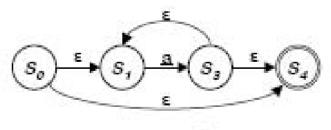

NFA for a"

Ken Thompson, CACM, 1968

### Scanning as a Finite Automaton

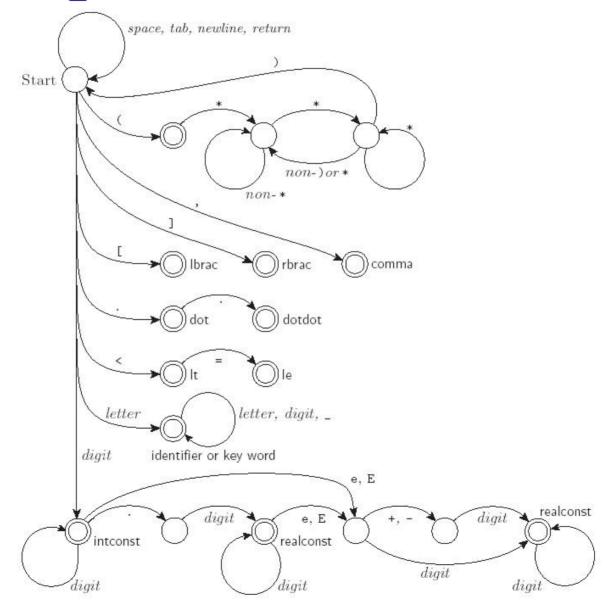

## The Whole Scanner Generator Process

#### Overview:

- Direct construction of a nondeterministic finite automaton (NFA) to recognize a given RE
  - → Easy to build in an algorithmic way
  - → Requires ε-transitions to combine regular subexpressions
- Construct a deterministic finite automaton (DFA) to simulate the NFA
  - → Use a set-of-states construction
- Minimize the number of states in the DFA
  - → Hopcroft state minimization algorithm
- Generate the scanner code
  - Additional specifications needed for the actions

Optional, but worthwhile

### Automating Scanner Construction

#### To convert a specification into code:

- Write down the RE for the input language
- 2 Build a big NFA
- 3 Build the DFA that simulates the NFA
- 4 Systematically shrink the DFA
- 5 Turn it into code

#### Scanner generators

- Lex and Flex work along these lines
- Algorithms are well-known and well-understood
- Key issue is interface to parser (define all parts of speech)
- You could build one in a weekend!

## However, 3 Major Ways to Build Scanners

- ad-hoc
- semi-mechanical pure DFA (usually realized as nested case statements)
- table-driven DFA
- Ad-hoc generally yields the fastest, most compact code by doing lots of specialpurpose things, though good automaticallygenerated scanners come very close

## A Semi-mechanical DFA Way

- Lexical Analysis Strategy: Simulation of Finite Automaton
  - States, characters, actions
  - State transition ô(state,charclass) determines next state
- Next character function
  - Reads next character into buffer
  - Computes character class by fast table lookup
- Transitions from state to state
  - Current state and next character determine (via 8)
    - Next state and action to be performed
    - Some actions preload next character
- Identifiers distinguished from keywords by hashed lookup
  - This differs from EAC advice (discussion later)
  - Permits translation of identifiers into <type, symbol\_index>
    - Keywords each get their own type

#### A Lexical Analysis Example

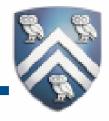

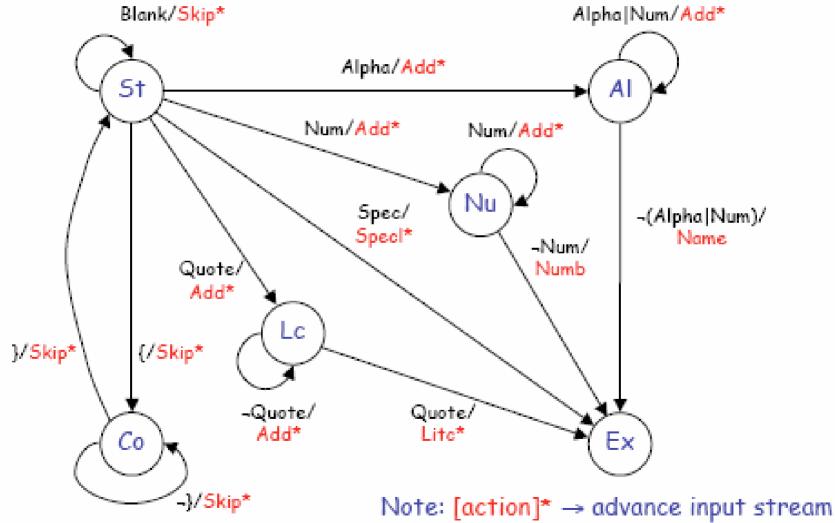

Comp 412, Fall 2007 20

### Manually written scanner code

```
current = START_STATE;
token = "":
// assume next character has been preloaded into a buffer
while (current != EX)
      int charClass = inputstream->thisClass();
      switch (current->action(charClass))
            case SKIP:
                 inputstream->advance();break;
            case ADD:
                 char* t = token; int n = ::strlen(t);
                 token = new char[n + 2]; ::strcpy(token, t);
                 token[n] = inputstream->thisChar(); token[n+1] = 0;
                 delete ∏ t; inputstream->advance(); break;
            case NAME:
                 Entry * e = symTable->lookup(token);
                 tokenType = (e->type==NULL TYPE ? NAME TYPE : e->type);
                 break:
      current = current->nextState(charClass);
Comp 412, Fall 2007
```

## The Scanner Generator Way

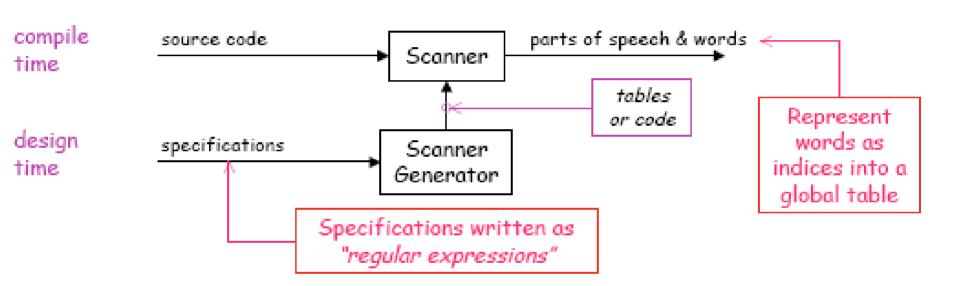

## More on the Scanner Generator on Thursday...

Since the scanner is the only phase to touch the input source file, what else does it need to do?

## Form of a Lex/Flex Spec File

Definitions/declarations used for re clarity %%

```
Reg exp0 {action0} // translation rules to be Reg exp1 {action1} // converted to scanner
```

• • •

%%

Auxiliary functions to be copied directly

## Lex Spec Example

```
delim
                   [ \t\n]
                   {delim}+
WS
letter
                   [A-Aa-z]
digit
                   [0-9]
                   {letter}({letter}|{digit})*
id
number
                   \{digit\}+(\.\{digit\}+)?(E[+-]?\{digit\}+)?
%%
                   {/*no action and no return*?}
{ws}
if
                   {return(IF);}
                   {return(THEN);}
then
                   {yylval=(int) installID(); return(ID);}
{id}
{number}
                   {yylval=(int) installNum(); return(NUMBER);}
%%
```

Int installID() {/\* code to put id lexeme into string table\*/}

Int installNum() {/\* code to put number constants into constant table\*/}

### Some Notes on Lex

- yylval global integer variable to pass additional information about the lexeme
- yyleng length of lexeme matched
- yytext points to start of lexeme

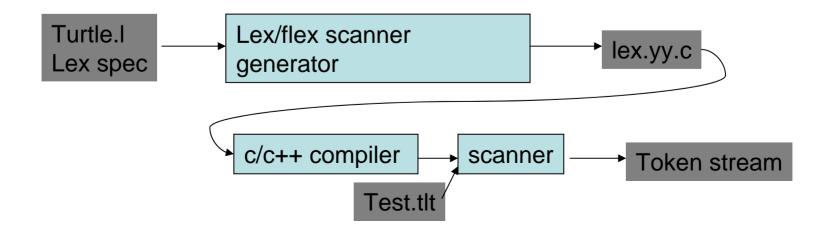

### A Makefile for the scanner

eins.out: eins.tlt scanner scanner < eins.tlt > eins.out

lex.yy.o: lex.yy.c token.h symtab.h gcc -c lex.yy.c

lex.yy.c: turtle.l flex turtle.l

scanner: lex.yy.o symtab.c gcc lex.yy.o symtab.c -lfl -o scanner

## A typical token.h file

```
#define PLUS 275
#define MINUS 276
#define TIMES 277
#define DIV 278
#define OPEN 279
#define CLOSE 280
#define ASSIGN 281
... /*for all tokens*/
typedef union YYSTYPE
{ int i; node *n; double d;}
    YYSTYPE;
YYSTYPE yylval;
```

#define SEMICOLON 274

## A typical driver for testing the scanner without a parser

```
%%
main(){
int token;
while ((token = yylex()) != 0) {
switch (token) {
   case JUMP : printf("JUMP\n"); break;
/*need a case here for every token possible, printing yylval as needed
   for those with more than one lexeme per token*/
   default:
        printf("ILLEGAL CHARACTER\n"); break;
```

## In summary, Scanner is the only phase to see the input file, so...

### The scanner is responsible for:

- tokenizing source
- removing comments
- (often) dealing with *pragmas* (i.e., significant comments)
- saving text of identifiers, numbers, strings
- saving source locations (file, line, column) for error messages

## Why separate phases?

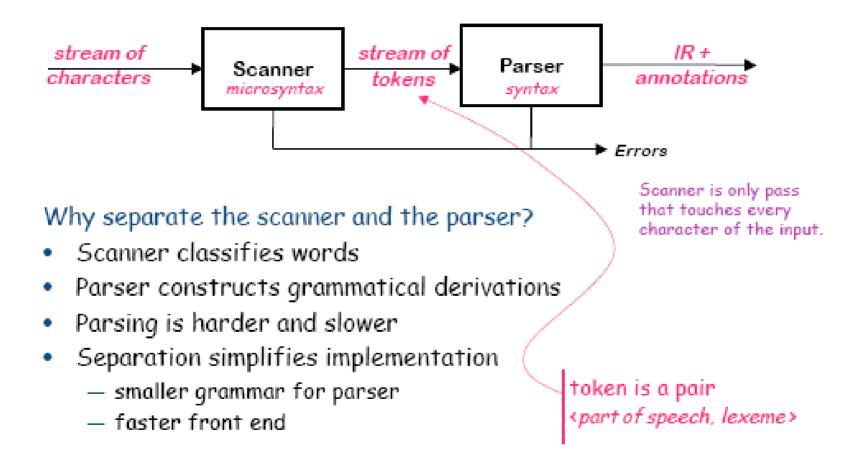